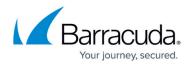

## **How Backup Works**

https://campus.barracuda.com/doc/78156787/

Barracuda Backup provides several different methods for protecting data. Barracuda Backup Agents for Windows, macOS, and Linux are used to protect physical servers or virtual machines where imagelevel backups are not supported. Image-level backups for VMware vSphere and Microsoft Hyper-V protect virtual machines (VMs) via the use of snapshots. Network File-System backups can use the CIFS, SMB, or SSHFS protocols to protect data on network-attached storage.

## In this Section

## Barracuda Backup

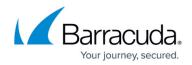

© Barracuda Networks Inc., 2024 The information contained within this document is confidential and proprietary to Barracuda Networks Inc. No portion of this document may be copied, distributed, publicized or used for other than internal documentary purposes without the written consent of an official representative of Barracuda Networks Inc. All specifications are subject to change without notice. Barracuda Networks Inc. assumes no responsibility for any inaccuracies in this document. Barracuda Networks Inc. reserves the right to change, modify, transfer, or otherwise revise this publication without notice.